# **z/OS Unit Testing**

Powered by **Test4z**

Venkat Balabhadrapatruni Distinguished Engineer, Broadcom MSD venkat.balabhadrapatruni@broadcom.com

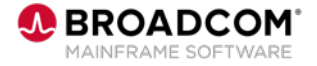

1

# **When done wrong (or not done)**

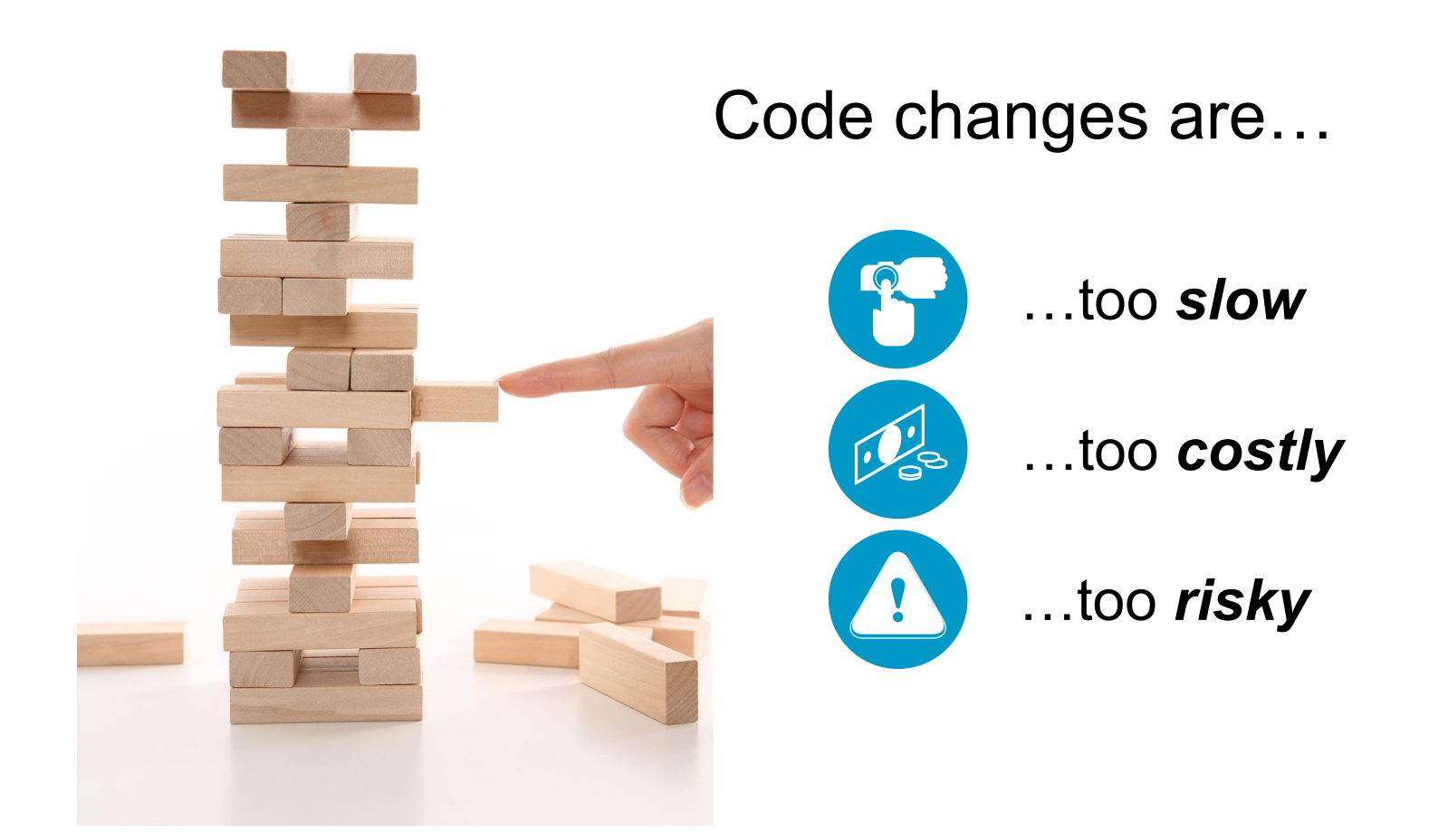

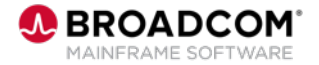

# **Unit Testing Basics**

**Complex & cumbersome tools have led to test neglect & quality voids**

> **Does the change perform** *as expected***?**

#### **'Shift-left' benefits unrealized**

**Where 'Unit' = smallest testable part of a program**

**Where tests exist, they're far too broad; difficult to understand & maintain**

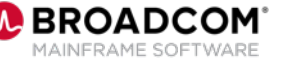

# **Introducing Test4z: Unit Testing Done Right**

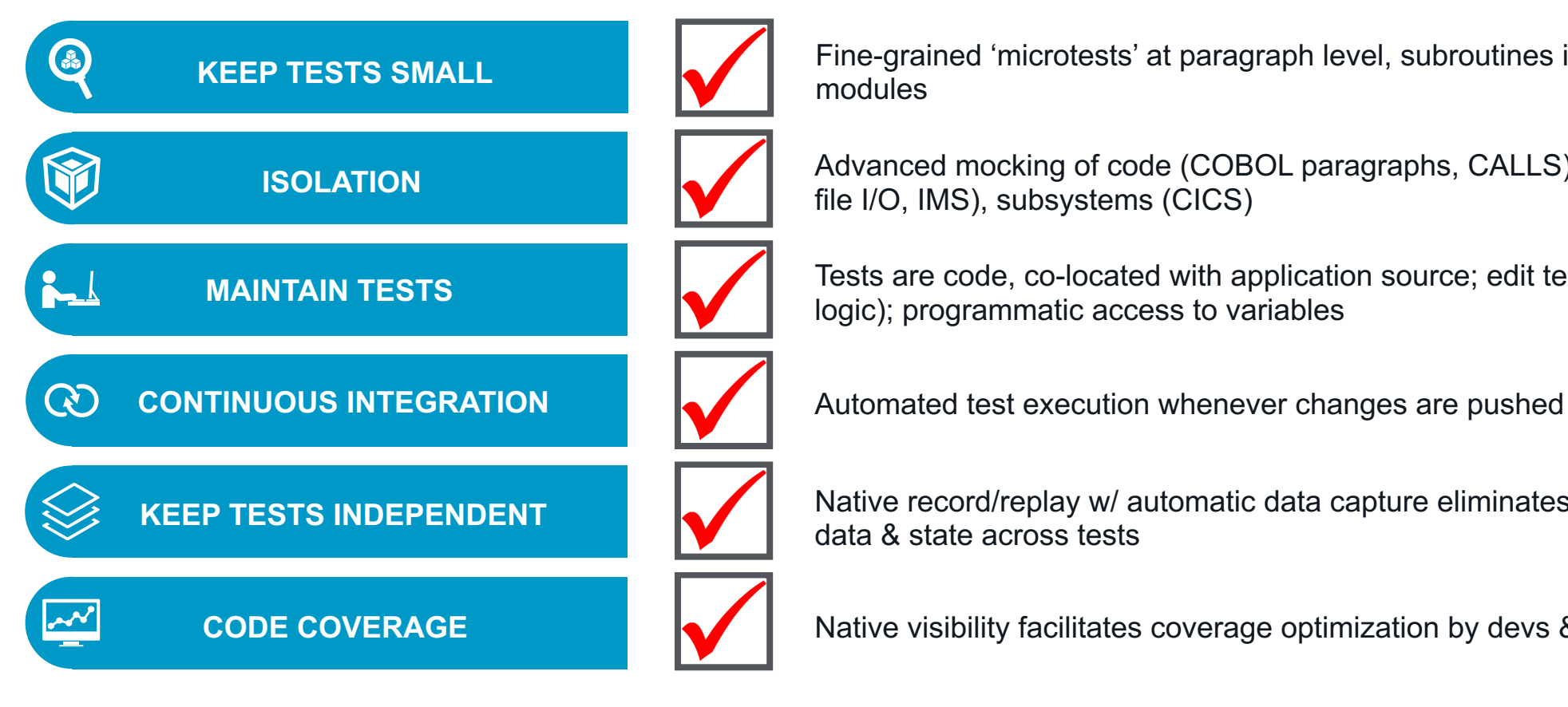

**KEEP TESTS SMALL Fine-grained 'microtests' at paragraph level, subroutines in load** modules

**ISOLATION Advanced mocking of code (COBOL paragraphs, CALLS), data (Db2,** file I/O, IMS), subsystems (CICS)

**MAINTAIN TESTS** Tests are code, co-located with application source; edit tests (e.g., add logic); programmatic access to variables

**KEEP TESTS INDEPENDENT ASSESS IN THE REFORE A PARTICIPATE IN THE REFORE THE STATE IN THE REFORE THE STATE IN THE REFORE THE STATE OF A PARTICIPATE OF A PARTICIPATE OF A PARTICIPATE OF A PARTICIPATE OF A PARTICIPATE OF A P** data & state across tests

**CODE COVERAGE Native visibility facilitates coverage optimization by devs & managers** 

![](_page_3_Picture_8.jpeg)

**- 6 CORE PRINCIPLES -**

# **Test4z Developer Experience**

#### **Simple for devs to understand and use; no tooling prerequisites**

![](_page_4_Figure_2.jpeg)

# **Live Demo**

![](_page_5_Picture_1.jpeg)

## **Scenario 1 - Unit testing of a simple COBOL program**

- Steps involved
	- Auto-create a Unit test template
	- Add data and logic to do the unit test
	- Run the unit test
	- View the code coverage

![](_page_6_Picture_6.jpeg)

### **Scenario 2 – Record to capture test data**

- Steps involved
	- Run / execute the program with real data
	- Capture the data
	- Leverage the data in unit test

![](_page_7_Picture_5.jpeg)

# **Marquee Features**

#### **Test4z**

- Easy to set up (non APF auth load library)
- No prerequisite on Debugger
- zD&T compliant
- No instrumentation of user code

#### **Unit Testing**

- Load module | CSECT | paragraph (level of testing)
- Programmatic unit testing
- Early development testing (no integration environment needed, TDD)
- Architecture build to support multiple languages (COBOL test API, Python\*)
- Code/dependency mocking
- Data stubbing
- Code coverage

#### **Record & Replay**

- Source code language independent (can be COBOL, PL/I\*, C\*, HLASM\*)
- No source code needed (DWARF required for source statement coverage)
- Recordings in human readable format (JSON)
- Sub-system virtualization
- Unhappy path recording

#### **Client**

- Developers' choice of tooling (Layered approach: 3270, Command Line, VS Code, …)
- Integrates with VS Code (one of the most used IDE)
- Command Line (CLI) interface with any IDE
- Seamless integration into automated CI/CD pipelines
- Combined test coverage

![](_page_8_Picture_26.jpeg)

# **Why Unit test?**

![](_page_9_Picture_1.jpeg)

# **Improve the value of mainframe applications**

![](_page_10_Figure_1.jpeg)

![](_page_10_Picture_2.jpeg)

# **Project Sustainability**

#### **Unit tests become automation building blocks; tribal knowledge retained**

![](_page_11_Figure_2.jpeg)

![](_page_11_Picture_3.jpeg)

# **Let's make mainframe a platform of YES…**

![](_page_12_Picture_1.jpeg)

# **…by doing unit testing right**

![](_page_12_Picture_3.jpeg)

![](_page_12_Picture_4.jpeg)

![](_page_13_Picture_0.jpeg)

- Traditional mainframe application code can be unit tested!
- Tools, technology and learnings are available to address the need
- Partner with us to learn and help evolve the technology

![](_page_13_Picture_4.jpeg)

# **Next Steps**

#### **On-site engagement**

**Time** 2-3 days

**Goal** Validate Test4z capabilities in your environment on your application

**Setup** COBOL batch application (Db2, File I/O, IMS DLI)

#### *Alternatives*

- *Virtual engagement using workshop setup*
- *Technical deep dive follow up*

#### **Prerequisites**

#### **Bu[siness/samp](https://nodejs.org/en/download/)le applica**

- Batch CO[BOL pro](https://jdk.java.net/archive/)g o S[imple Exa](https://code.visualstudio.com/download)
	- o More Com
- CICS COBOL prog
- Db2, File I/O, IMS
- Only IBM supporte

#### **Mainframe**

- [LPAR or zD&T](https://github.com/)
- Ability to XMIT data
- No APF authorizati
- No specific security
- USS user home d
- (optional) z/OSMF

#### **Client**

- Windows or macO
- Node.js
- (optional) **Java 11**
- (optional) VSCode
- (optional) **Zowe Ex** either z/OSMF or F

#### **Broadcom artifacts to do**

- Access to https://va
- Alternatively we ca https://github.com/

![](_page_15_Picture_0.jpeg)

managed 101 a p

# Thank you<br>thank you this colored that A A A A

Copyright @ 2024 Broadcom. All Rights Re